## **FIŞA DISCIPLINEI**

(licenţă)

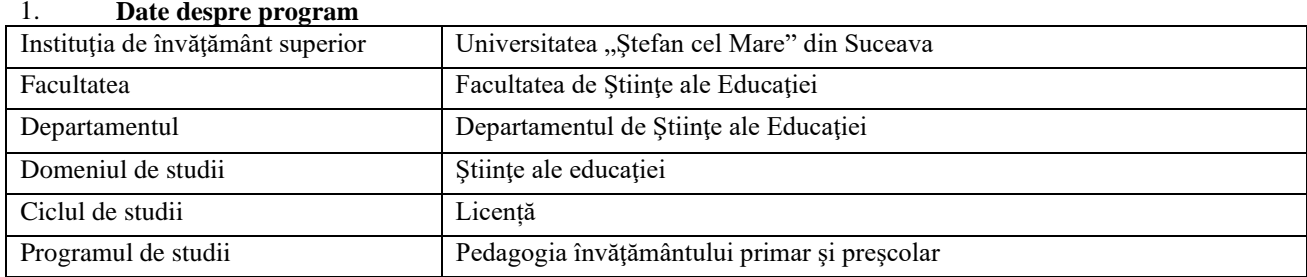

#### 2. **Date despre disciplină**

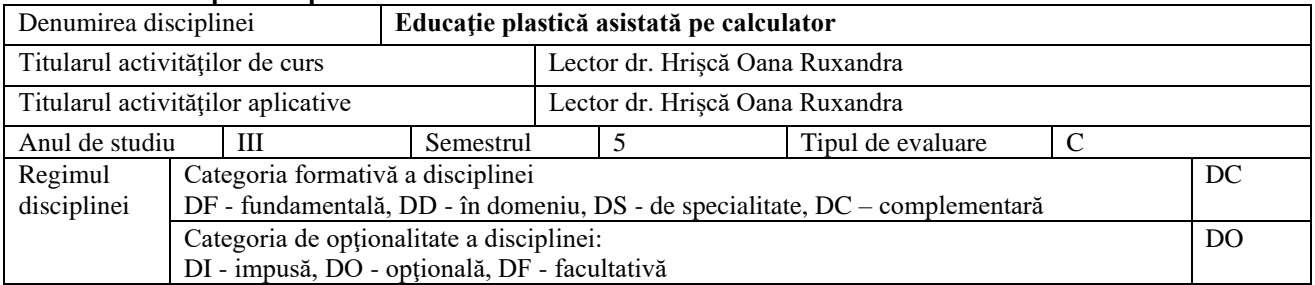

## 3. **Timpul total estimat** (ore alocate activităţilor didactice)

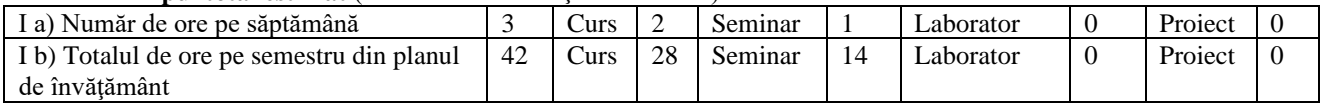

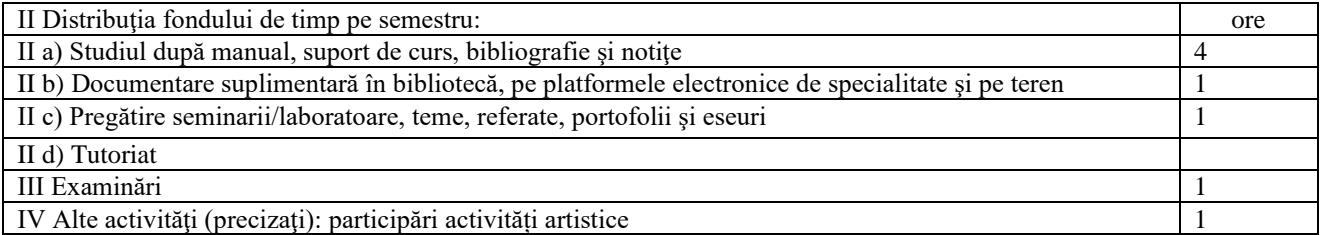

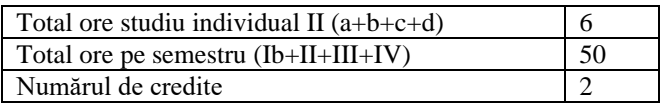

### 4. **Precondiţii** (acolo unde este cazul)

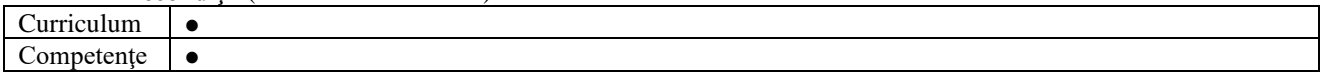

### 5. **Condiţii** (acolo unde este cazul)

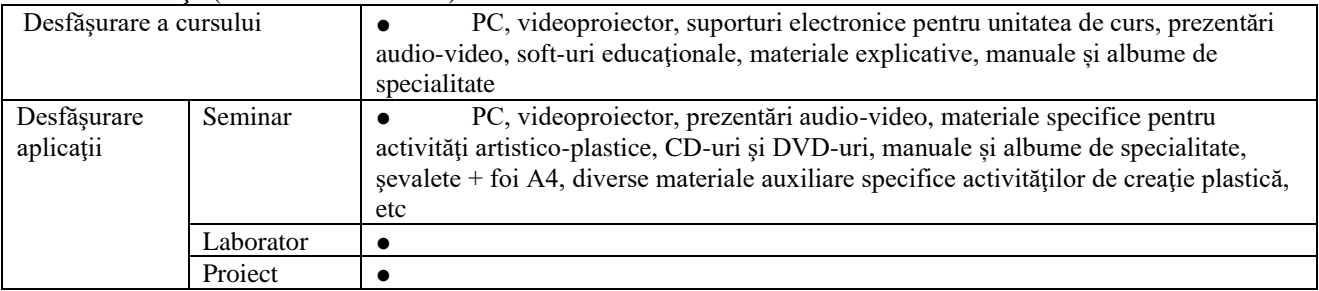

# 6. **Competenţe specifice acumulate**

Competenţe profesionale C2. Implementarea /realizarea programelor/activităţilor educaţionaleC1. Proiectarea programelor/ activităţilor instructiv-educative pentru diferite niveluri şi grupuri educaţionale

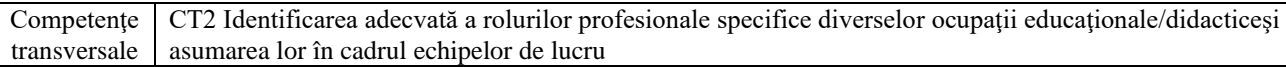

# 7. **Obiectivele disciplinei** (reieşind din grila competenţelor specifice acumulate)

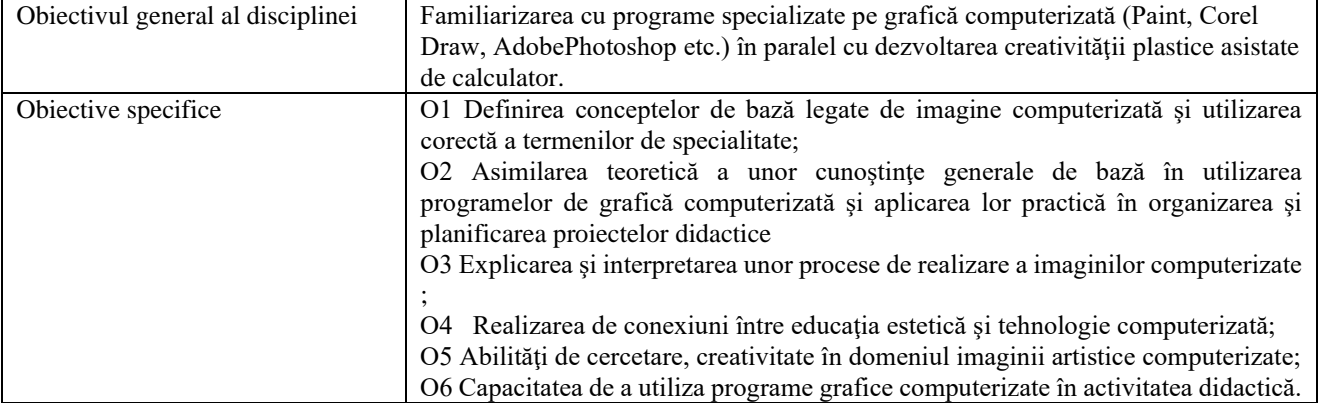

### 8. **Conţinuturi**

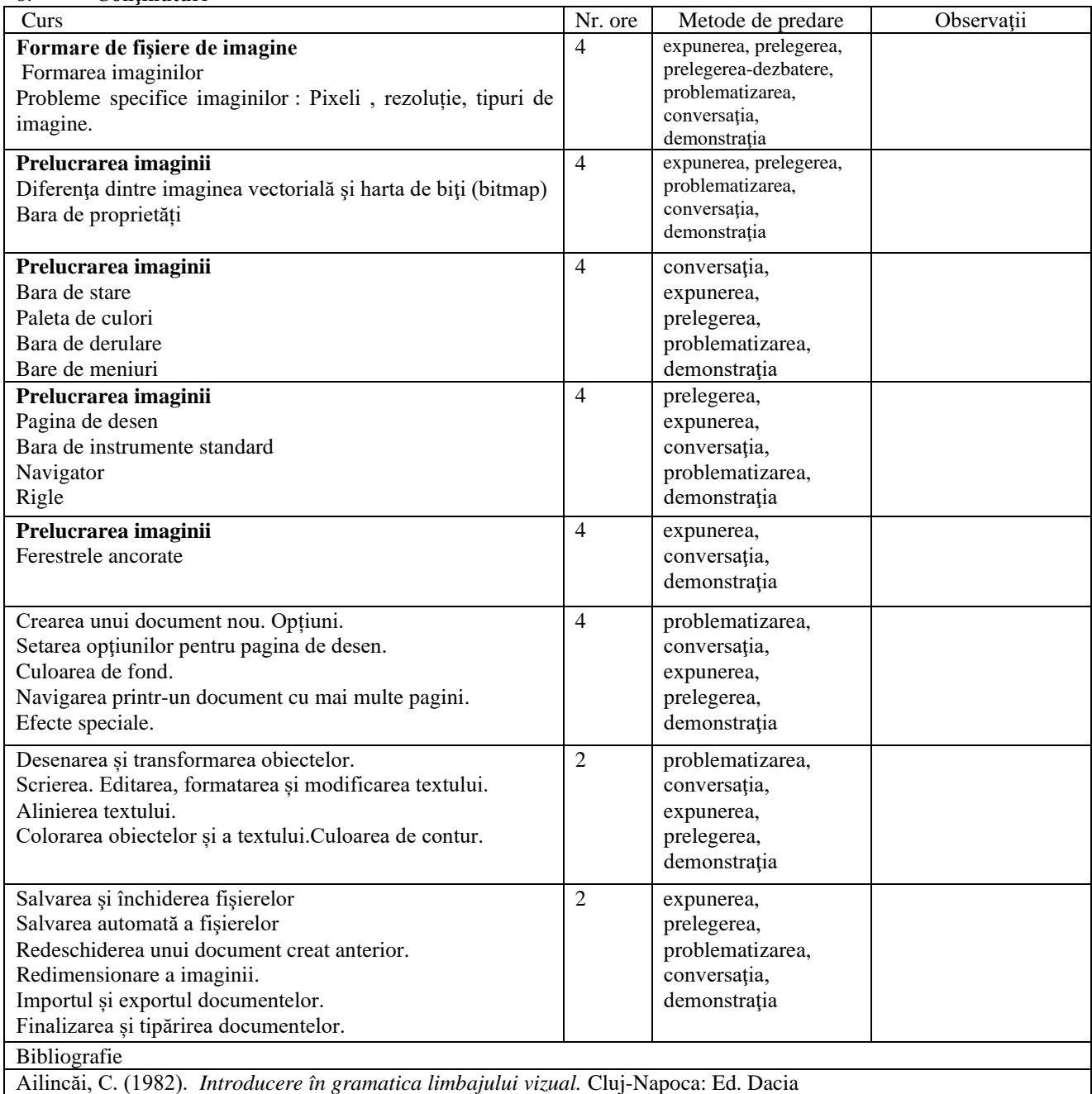

Arnheim, R. (2012). *Forţa centrului vizual. Un studiu al compoziţiei în artele vizuale.* Iași: Ed. Polirom Baunton, G.D., Baunton, B., (1998). *Secrete Adobe Photoshop 4*, București: Ed. Teora, Bădulescu, Laviniu Aurelian; Matei, Sorin; Bădulescu, Emilia Ioana – Initiere în Corel Draw, Editura Arves, 2006 Bouleau Charles, Geometria secretă a pictorilor, Ed. Meridiane 1979 Bouton Gary David, Expression Design for Graphic Artists Only, Ed. John Wiley & Sons Ltd, 2019 Brinkmann Ron, Art and Science of Digital Compositing, Ed. Elsevier Science & Technology 2008 Fiell, Charlotte & Peter (ED) - CONTEMPORARY GRAPHIC DESIGN, Taschen 2007Cohen, Luanne Seymour – Tehnici avansate de design. Adobe Photoshop 7 şi Adobe Illustrator 10, Editura Corint, Bucureşti, 2004 Collier Graham, Form, Space and Vision – Anglia, 1965 Constantin Paul, Culoare, artă, ambient. Ed. Meridiane, Bucureşti, 1979 Dabner David, Design grafic. Principiile şi practica designului grafic. Enciclopedia RAO, 2005 Debesse Maurice – Etapele educaţiei - Editura Didactică şi Pedagogică, Bucureşti, 1981 Digital Painting Techniques, Ed. Taylor & Francis Ltd. 2009 Frigyes, K. (2014). *Perspectiva*. Oradea: Ed. Casa Goethe, J. W. (1995). *Teoria culorilor.* Iaşi: Ed. Princeps Golu, M., Dicu, A. (1972). *Culoare şi comportament.* Craiova: Ed. Scrisul Românesc Grafica fără computer. Litere. Desen. Relief. Volum., Ed. Atelierul de grafică 2011 Grigoraş, Florin M. Procesarea computerizată a imaginii , Editura ARTES Iaşi 2002 Judkins, R. (2018) *Arta gândirii creative.* București: Ed. Vellant Kandinsky, V. (2022) *Spiritualul în artă* . Bucureşti: Editura Art [Kassia, S. C.](http://www.elefant.ro/search?q=Kassia%20St%20Clair) (2017). *Culorile și viata lor secretă.* București: Ed. Baroque Books & Arts Kastan, D. S., Farthing, S. (2020). *Culorile. Pasiune si mister.* București: Ed. Baroque Books & Arts Mihai MANESCU - Ordine si dezordine in limbajul graficii, Editura Tehnica, Bucuresti, 2001 Mark Galer, "Photography Foundations for Art and Design, 3 Ed: A Practical Guide to Creative Mociulschi Adrian Leonard, Artă şi comunicare, Ed. Curtea Veche 2013 Nanu, A. (2011). *Vezi? Comunicarea prin imagine.* Bucureşti: Ed. Didactică şi Pedagogică Photography",Focal Press| 2004 Roberts Paul, Lardner, Digital Art Techniques for Illustrators & Artists, Ed. Bloomsbury Publishing PLC 2012 Robin Williams – Iniţiere în Design. Despre fonturi, culoare şi aşezare în pagină, Ed. Corint, Bucureşti 2003 Robinson, A. (2009). *Istoria scrisului*. București: Ed. ART Sutton Jeremy, Painter 11 Creativity, Ed. Taylor & Francis Ltd Şuşală I. – Dicţionar de artă. Termeni de atelier - Editura Sigma, Bucureşti, 2000, Truică Ion – Arta compoziției, Ed. Polirom 2011 Bibliografia cursului Fundamente. Programe de aplicatie http://facultate.regielive.ro/cursuri/calculatoare/tutorial\_corel\_draw-12136.html http://www.neurobio.arizona.edu/faci...r12/index.htmlhttp://video.acasa.ro/view\_video/c8f46c5765c194a04b59/tutorialcorel-draw.html http://www.huntfor.com/design/tutorials/coreldraw.htm http://www.dgaspc-sectorul1.ro/UPLOAD/2017/Angajarii/1/Carte%20Corel%20Draw%20Romana.compressed.pdf Bibliografie minimală Bibliografia minimala a cursului Bădulescu, Laviniu Aurelian; Matei, Sorin; Bădulescu, Emilia Ioana – Inițiere în Corel Draw, Editura Arves, 2006 http://www.huntfor.com/design/tutorials/coreldraw.htm

Robin Williams – Iniţiere în Design. Despre fonturi, culoare şi aşezare în pagină, Ed. Corint, Bucureşti 2003 <http://www.dgaspc-sectorul1.ro/UPLOAD/2017/Angajarii/1/Carte%20Corel%20Draw%20Romana.compressed.pdf> https://graphicmama.com/blog/coreldraw-tutorials/

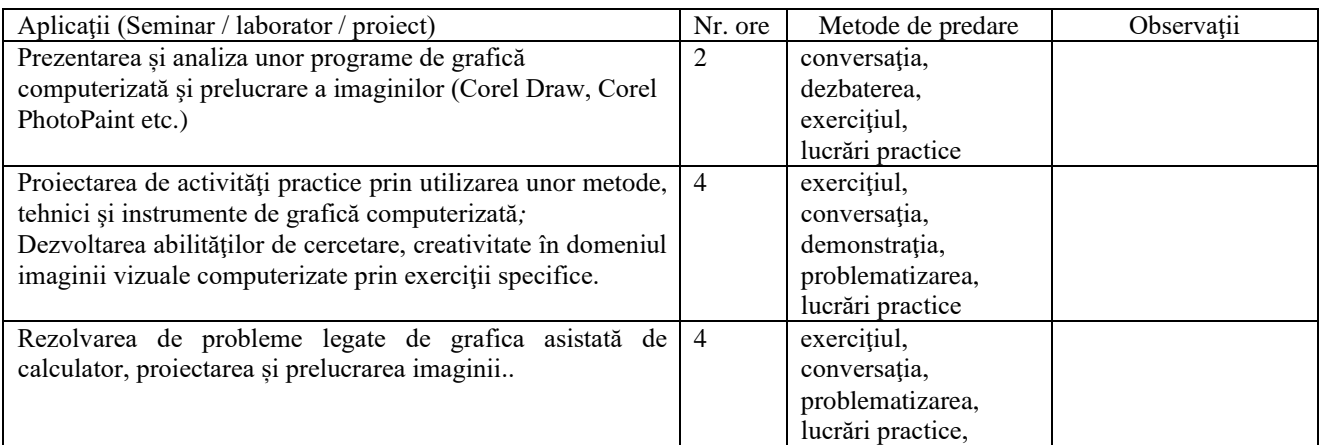

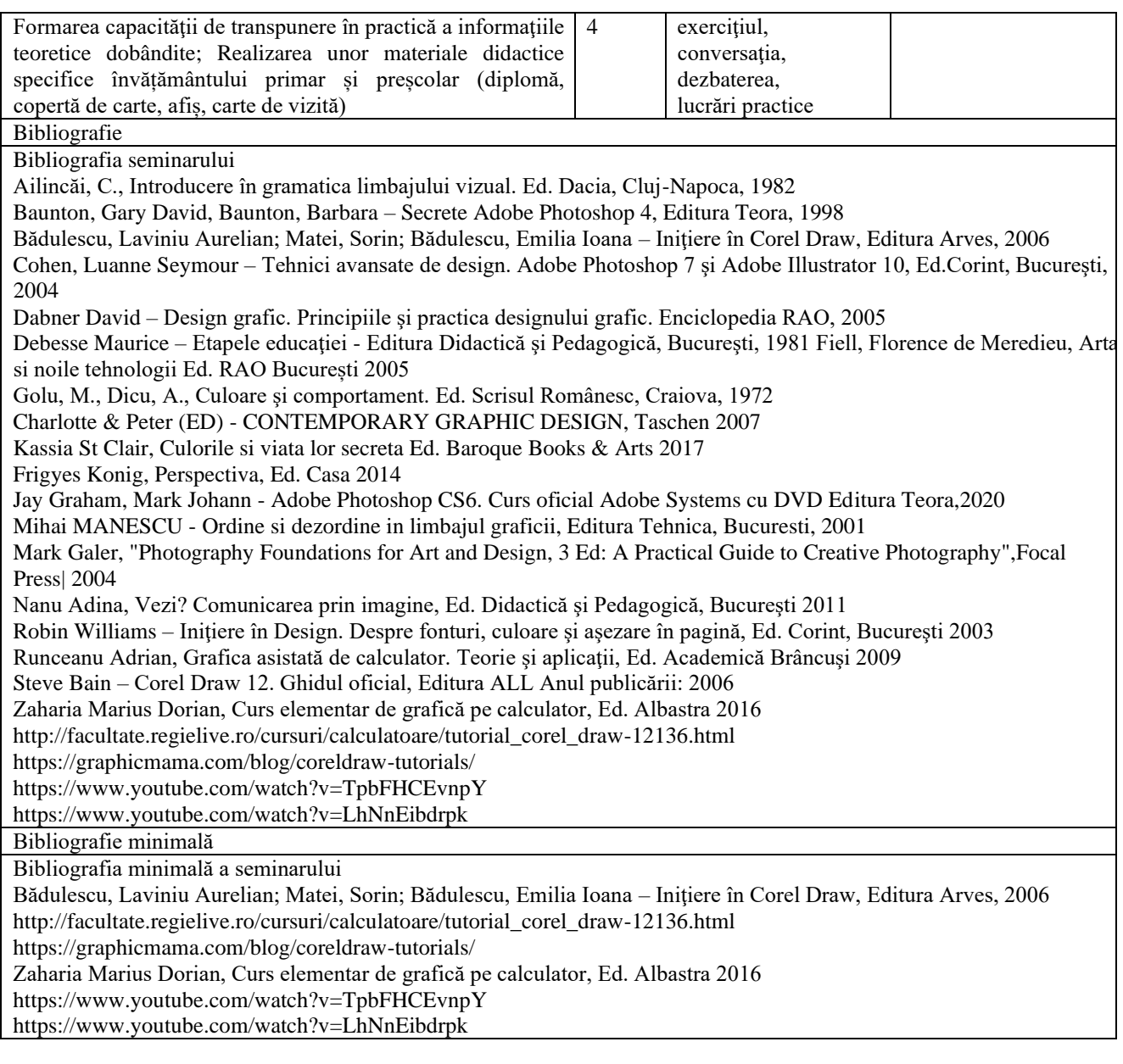

### 9. **Coroborarea conţinuturilor disciplinei cu aşteptările reprezentanţilor comunităţii epistemice, asociaţiilor profesionale şi angajatori reprezentativi din domeniul aferent programului**

Conţinuturile disciplinei au fost elaborate ca urmare a consultării programelor de studii similare din ţară, a aşteptărilor şi evaluărilor Inspectoratului Şcolar Judeţean Suceava, Asociaţiei Învăţătorilor Suceveni. Abilităţile dobândite în urma frecventării cursului pot facilita angajarea absolventului în colaborări cu/în societăţi comerciale care au nevoie de servicii profesioniste de realizare a materialelor computerizate  $\bullet$ 

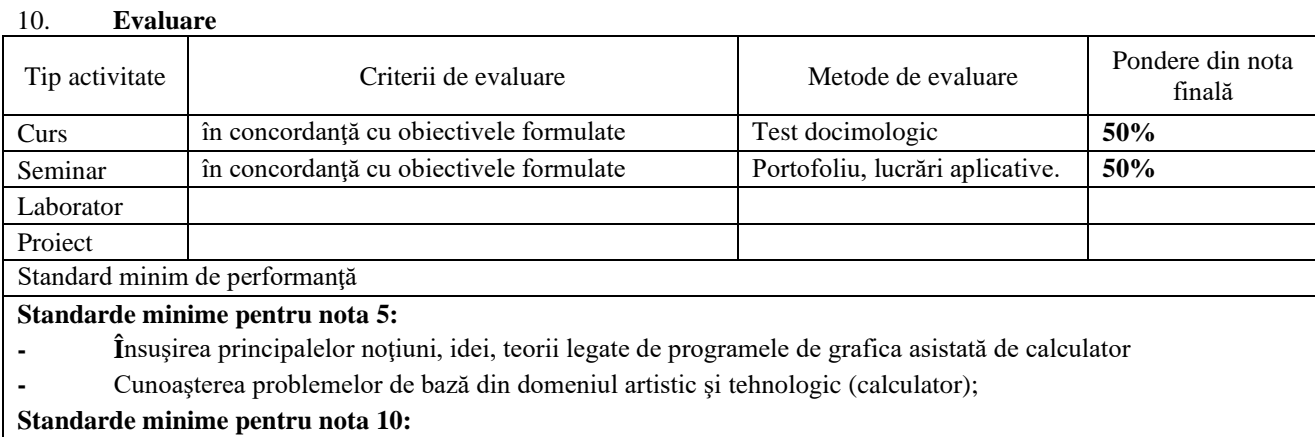

**-** Abilităţi, cunoştinţe în folosirea programelor de grafică computerizată; parcurgerea bibliografiei de specialitate **-** Exemplificări analizate din punct de vedere tehnic şi artistic, comentarii avizate în domeniu; mod personal de abordare şi interpretare a problemelor legate de grafica asistată de calculator.

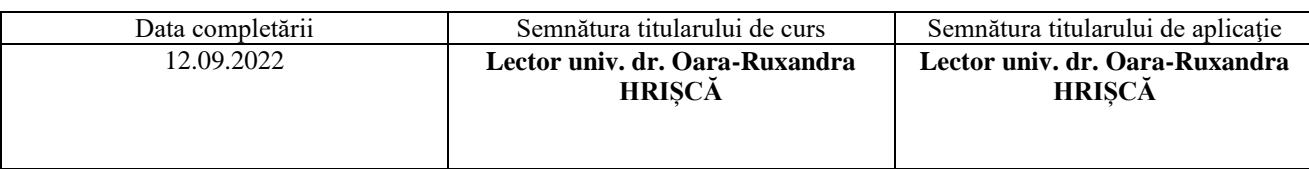

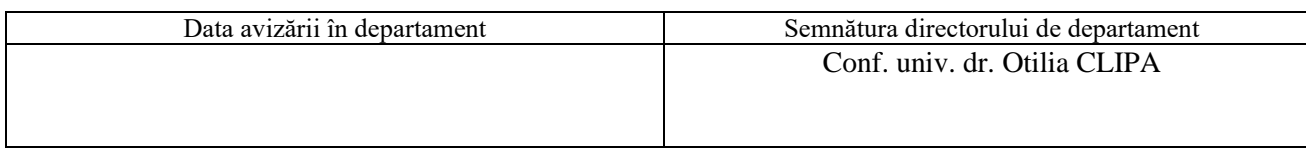

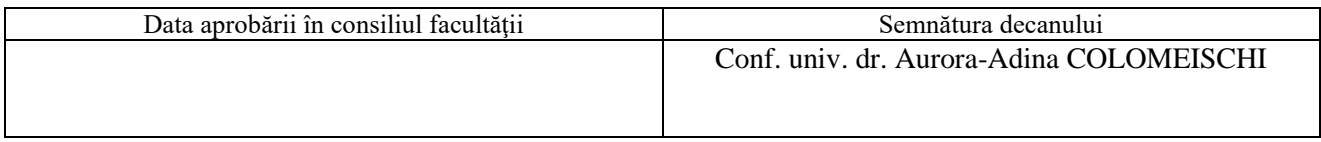